# AutoCAD Crack Serial Key [Updated-2022]

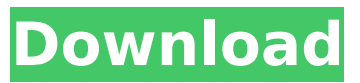

#### **AutoCAD With Serial Key**

Although Cracked AutoCAD With Keygen and its sibling programs were originally designed to work only on personal computers (PCs) or workstations, early versions also ran on some mainframes. Originally sold only for the Apple Macintosh line, AutoCAD Crack Free Download was eventually released for Microsoft Windows (in 1989), both Macintosh and Windows. AutoCAD became the bestselling desktop CAD program, until Adobe Systems released its Freehand product in 1995. AutoCAD is currently the best-selling commercial CAD product, although some early versions of AutoCAD did not use a native Windows interface. By choosing to use the AutoCAD Ribbon interface on a Windows desktop, users have the choice to configure AutoCAD's interface as they wish. The Windows interface allows users to fit the screen to individual preferences. The interface itself, can be adapted to suit the user's needs by adding or removing toolbars, options, or choosing how each button, pull-down menu, and option is accessed. One of the problems when a user is accustomed to the Classic interface is that some of the menu options, such as those located in the menu bar and "toolbox", are not available. Fortunately, the Ribbon interface has added toolbars and options, and can be customized to suit the user's personal preferences. Some users, with only a few years of experience, have expressed confusion with the menu system and toolbars. Initially, the user needs to be familiar with the Ribbon interface in order to use a computer, before AutoCAD can be used effectively. Below, you'll find the eight types of menus in AutoCAD. 1. Main Menu: The Main Menu contains most of the essential tools of AutoCAD, and is used to start, stop, and save a drawing. See the Main Menu below for more information. 2. Toolbox: The Toolbox contains AutoCAD tools. You can add and remove tools from the Toolbox. See the Toolbox below for more information. 3. Window Menu: The Window Menu is used to resize and position windows, or to make them overlap other windows. See the Window Menu below for more information. 4. Customize Menu: The Customize Menu allows the user to customize the Windows and Ribbon menus. See the Customize Menu below for more information. 5. Standard Menu: The Standard Menu contains the "Standard" menus. The Standard Menu is the starting point for configuring most of the menus. See the Standard

#### **AutoCAD Crack + License Key Download**

While the Autodesk Exchange Apps are not plugins to AutoCAD Download With Full Crack, they are an easy way for the end-user to "subscribe" to one or more Autodesk Exchange channels, with email notification when a new entry is available. Autodesk Exchange Apps are a "repository" of plugins,

originally produced by developers, for Cracked AutoCAD With Keygen, DGN, AutoCAD Activation Code LT, Inventor, Revit, and other Autodesk products. Once you subscribe to an exchange channel, you can search the list for a specific app. After installing an Exchange App, you can run it in one of four ways: Open with a browser Run from an AutoCAD Crack Keygen shortcut Run a command via Windows Type the command in Windows Explorer AutoCAD Product Key Exchange Apps are deployed either as AutoCAD-only apps or as AutoCAD-based apps that include the autocad.exe application file. AutoCAD Exchange Apps can be categorized by the objects that they display, such as objects from another drawing, similar objects, objects in the same drawing, or shared parameters from another drawing. Apps also have the option to display the parameters from the host application if that data is available. For AutoCAD drawing exchange format files, the.dwg extension is used. Extending the Autodesk Exchange Apps library are the Autodesk Exchange Plugins. A plugin is a plugin hosted inside the Autodesk Exchange Apps directory. An Autodesk Exchange Plugin is intended to add new features to existing Autodesk Exchange Apps. The plugin is installed into the Autodesk Exchange Apps directory just like any other Autodesk Exchange App. It must be registered in the Autodesk Exchange plug-ins directory in order to have its features appear in AutoCAD. Geometry functions In the standard release of AutoCAD, there are a number of geometry functions available that are exposed in the API. AutoCAD supports the following geometric objects: Lines Splines Multilines Multicurves Arc AutoCAD also supports creating a custom geometry type from an object and a custom geometry function for an object. These custom types are called entity classes and they support the same API for creation, modification and querying of entities that a standard entity type does. In AutoCAD, entity classes have the suffix ".cls" and are listed under the Entities dialog as " ca3bfb1094

## **AutoCAD Crack Torrent**

Run the autocad.bat or.exe file. The program starts normally without installing. If you run AutoCAD now, you will notice that there are two command screens: one for Autocad and one for the Autodesk.com website. Choose Add > Add to Current Database Select the file you want to import in the Import File list. Choose Import. Press Import to start the import. How to use the license key Enter the license key and press Next. When all done press Save. See also Keygen References External links Category:3D computer graphics software Category:Autodesk Category:Computer-aided design softwareInnovative web application projects – Asp.net We have an ongoing project at the college that requires us to create a web application using asp.net framework. We have a range of web services that require to be programmed in asp.net. We have many postions but these are only a few that needs immediate attention. Some of the web services are: Students/Professors history Project management Contact managers Bulk insert and update We need to get the web application to work but we need to develop it quickly. Our client is a small college and they need this application to be developed urgently. Project type: Full-time Base: Base will be as per the project cost Rate per hour: \$10.00 Completion date: As soon as possible After completion, we need to sign the NDA and after finalization, the project will be handed over to client. If you have any other queries, feel free to comment below. We are a close team of 50+ programmers, 10+ expert sysadmins and support staff with a strong technical background who have been building the web solutions for the last 15 years. We have a solid track record and a long list of repeat and contract clients. O: Is it wrong to use one image with multiple CSS declarations? We have a carousel that cycles through images, a carousel. We are trying to optimize it and have the images smaller than the size of the browser window. We are wondering if it is right to keep the carousel.css and carousel.js together and using a carousel.

### **What's New In?**

Incorporate feedback into your drawings. Use the Markup Assist palette and efficiently perform a variety of operations (Video: 1:16 min.) Additional assist commands: Export PTF commands as EPS or PDF files. Export PTF commands directly as free-format PDF files, without creating or converting AutoCAD Drawings (.dwg) first. Export PDF or EPS files directly as DWF or DWX files. (Video: 2:36 min.) Reflow PTF commands. Reflow PTF commands on the command line without first creating or converting AutoCAD Drawings (.dwg) first. Color Pencils (B9) and Pencils (X9): Added the ability to change the accent color of a specified style. (Video: 1:15 min.) Added the ability to change the accent color of a specified style for a drawing region. Workbook Printing: New sheet printing dialog: Create printable workbooks directly from the command line. Select an existing workbook (.wkbk) file or open an empty workbook (.wkbk) file. Select the pages to be included in the printout. Print the selected pages in the workbook to the specified printer. Move the selected pages to the top of the print queue. Move the selected pages to the bottom of the print queue. The printer queues the printout of selected pages in a separate print queue. Continue printing on pages that have already been printed. Export the workbook to.rtf,.txt,.pdf, or.png files directly from the command line. Add-Ins: MoveTo, MoveToDynamic, MoveToNext, MoveToPrev, MoveToNextVerb, MoveToPrevVerb, LineTo, LineToDynamic, LineToNext, LineToNextVerb, LineToPrev, LineToPrevDynamic, and LineToPrevVerb: Add the ability to simulate the command LineToDynamic/Verb. Add the ability to simulate the command LineToDynamic/Verb. Add the ability to simulate the command LineToDynamic/Verb. Add the ability to simulate the command LineToDynamic/Verb. Add the ability to simulate the command LineToDynamic/

## **System Requirements:**

<http://mysquare.in/?p=71087>

Minimum: OS: Windows 7, Vista, Windows 8.1, Windows 10, macOS High Sierra 10.13.1, OS X El Capitan 10.11.6, Linux with either GCC 7 or Clang 3.8, or OS/X Sierra 10.12 Processor: Intel Core i5-2400 @ 3.10GHz or AMD Phenom II X3 1075T @ 2.5GHz or equivalent Memory: 4GB RAM Graphics: Intel HD Graphics 520 or AMD Radeon R9 M

<https://concourse-pharmacy.com/2022/07/23/autocad-free-download-updated-2022-2/> <http://www.ecomsrl.it/autocad-crack-activator-3/> <https://imarsorgula.com/wp-content/uploads/2022/07/AutoCAD-34.pdf> [https://fansloyalty.com/wp-content/uploads/2022/07/AutoCAD\\_For\\_Windows.pdf](https://fansloyalty.com/wp-content/uploads/2022/07/AutoCAD_For_Windows.pdf) <https://fortworth-dental.com/wp-content/uploads/2022/07/fradevl.pdf> <https://ctago.org/autocad-crack-8/> [http://jameschangcpa.com/advert/autocad-2022-24-1-incl-product-key-free-download-3264bit](http://jameschangcpa.com/advert/autocad-2022-24-1-incl-product-key-free-download-3264bit-latest-2022/)[latest-2022/](http://jameschangcpa.com/advert/autocad-2022-24-1-incl-product-key-free-download-3264bit-latest-2022/) <https://bromedistrict.com/autocad-crack-torrent-activation-code-for-windows-2022/> <https://arseducation.com/autocad-crack-9/> <http://wp2-wimeta.de/autocad-2017-21-0-crack-updated-2022/> <http://conbluetooth.net/?p=36203> <https://www.pianistaid.com/wp-content/uploads/2022/07/daricar.pdf> <https://friengo.com/wp-content/uploads/2022/07/AutoCAD-17.pdf> <http://cyclades.in/en/?p=123989> <https://www.indoshoot.com/wp-content/uploads/2022/07/AutoCAD-15.pdf> <https://superstitionsar.org/autocad-20-1-crack-torrent-activation-code/> <https://www.the-fox.it/2022/07/23/autocad-crack-free-updated-2022/> <https://thelacypost.com/autocad-crack-free-download-2/>

<https://havtornensrige.dk/wp-content/uploads/AutoCAD-142.pdf>